#### Memoplex (Browser)++: A Semantic Document Browser

Clarence Chan **CPSC 533** Nov. 12, 2006

#### The problem

- Directed search: find docs easily if
  - we have the document title
  - we know exactly what keywords are involved
  - We know what we're looking for

#### . What if we don't exactly know?

- look through a list of titles
- "feel around", browse

# Navigation, browsing

#### When we don't know what we want ...

- we start off with an inexact query
- we look around the vicinity
- We browse

#### . Useful for learning about an area

- orient yourself w.r.t. to a local landmark
- browsing: relative navigation
- contrast with searching (absolute)

# Navigation, browsing

#### Analogy:

- Directed search: Look up exact item in library call number system
- Browsing: Go to a shelf and look around at various
- . What if we combine these?
  - Go to a bookshelf in a general call number range
  - Browse around various titles and books that are

## Memoplex Browser, v.1

- · Originally a 533 project from a previous year
- Built on top of Mike Huggett's Memoplex server
- Backend: Semantic network of documents
- Frontend: node-link graph of network
- Nodes are individual documents

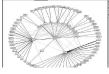

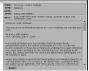

#### Memoplex Browser, v.1: Existing issues

- . Doesn't visualize the actual documents
- . Too many nodes at once
- . Meaning of edges is unclear (what concept links two documents?)
- . Isn't a Google search easier and more effective?

### Memoplex (Browser)++: Proposed solution

- · Visualize just a few nodes at a time
- Important to see document text in browsing!
- . Cluster documents along diff. dimensions
- · Colour + spatial re-alignment of connected
- · Arguably, Google search is better ...
  - Run a study!

# Memoplex++: Proposed solution

- . Show only elements one hop away
- . fade adjacent nodes in and out as necessary when focus changes

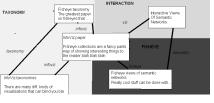

## Memoplex++: Current progress

- . Document corpus acquired, basics of old Memoplex browser understood
- Throwing out much of GUI, starting from scratch
- Basic node filtering, labeling with document text accomplished
- Not very elegant: recalculates every time, have to figure out Prefuse expression syntax
- Working on smart way of rotating edges into appropriate position based on existing clusters

### Memoplex++: Current progress

- . Figuring out what to do with documents I want to hide
  - Show edges, but not node text?
  - Smaller nodes
  - · Again, must learn filtering language
  - · Or just hard-code?
- "Clustering" documents according to keywords
  - Writing naïve algo to parse keywords
  - What to do when no keywords are present?

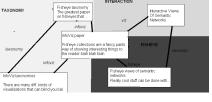